## Diamond Class daily learning tasks 01.06.20

Welcome back to Summer Term 2!

For English this half term, I will upload English plans on to the website for you to follow with the text we are studying. The first two weeks will be 'Robinson Crusoe Classic Starts - Daniel Defoe.' You can of course continue to complete the English activities we sent home too. If you would like to purchase the books we will be studying this term they are:

Classic starts Robinson Crusoe -retold from the Daniel Defoe original

Flotsam – David Wiesner

At the beach – Roland Harvey

How does a lighthouse work? - Roman Belyaev

I will also read Song of the dolphin boy – Elizabeth Laird as a class read should you like to read a book with your child.

You do not need to purchase the above books, as I will upload a digital copy as we study them.

As part of this, I will post on the website some questions you could ask your children whilst they are reading. They are designed as a bookmark and just give you ideas as to what you could be asking them/talking to them about.

I will also upload our spelling lists should you wish your child to practice spellings weekly – we are on week 19. These are as a Year 3/4 list and a Year 5/6 list.

We have also purchased Power Maths workbooks for your child should you have finished the maths we sent home at the start of school closure. If you would like the new workbook, please contact school to arrange a time to pick it up from the staff car park. It will be left in a bag on the double gates so you can simply pick it up with out any contact.

Please also remember that pupils can complete Doodle Maths, English, Times tables and Spellings daily. I

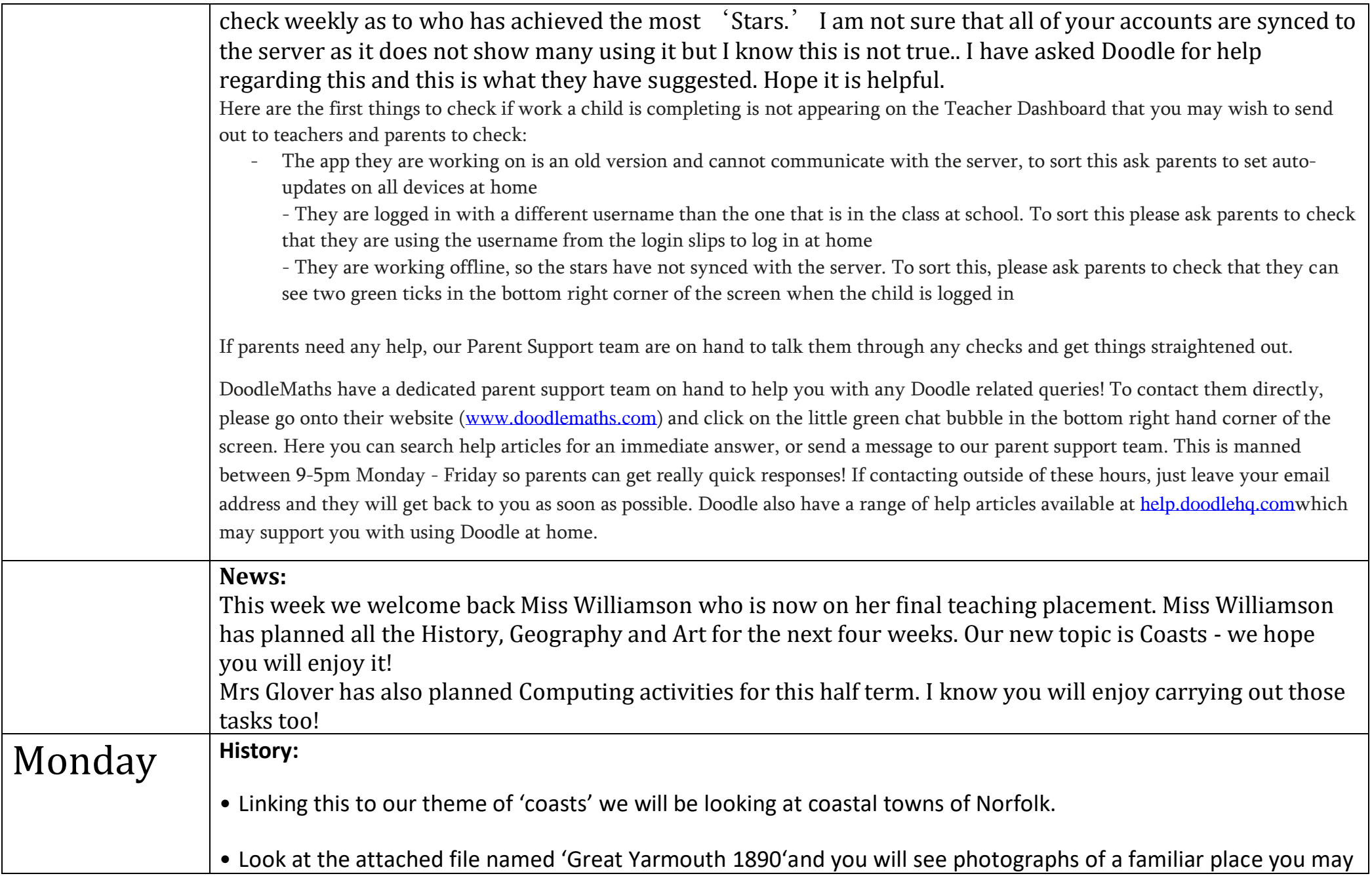

have been before.

- Choose one photo that captivates you.
- Why did you choose that photograph?
- What can you see in the photograph? Think about people, clothing, transport.
- What are people doing?
- What was the weather like?
- Is there anything that you have never seen before?
- Does anything look different to what you might have seen?
- You can display this how you wish, for example: mind map, bullet points, printing off the photo and doing a spider diagram or in your own creative way. Choose a challenge level from below.
- C1: Using sentence starters I can write about an historical photograph. (Separate file attached named 'Sentence starters history'.)
- C2: I can independently write about an historical photograph, identifying what I can see.
- C3: I can independently write about an historical photo and identify differences in past and present day.
- \*C: Explore more than one photo.

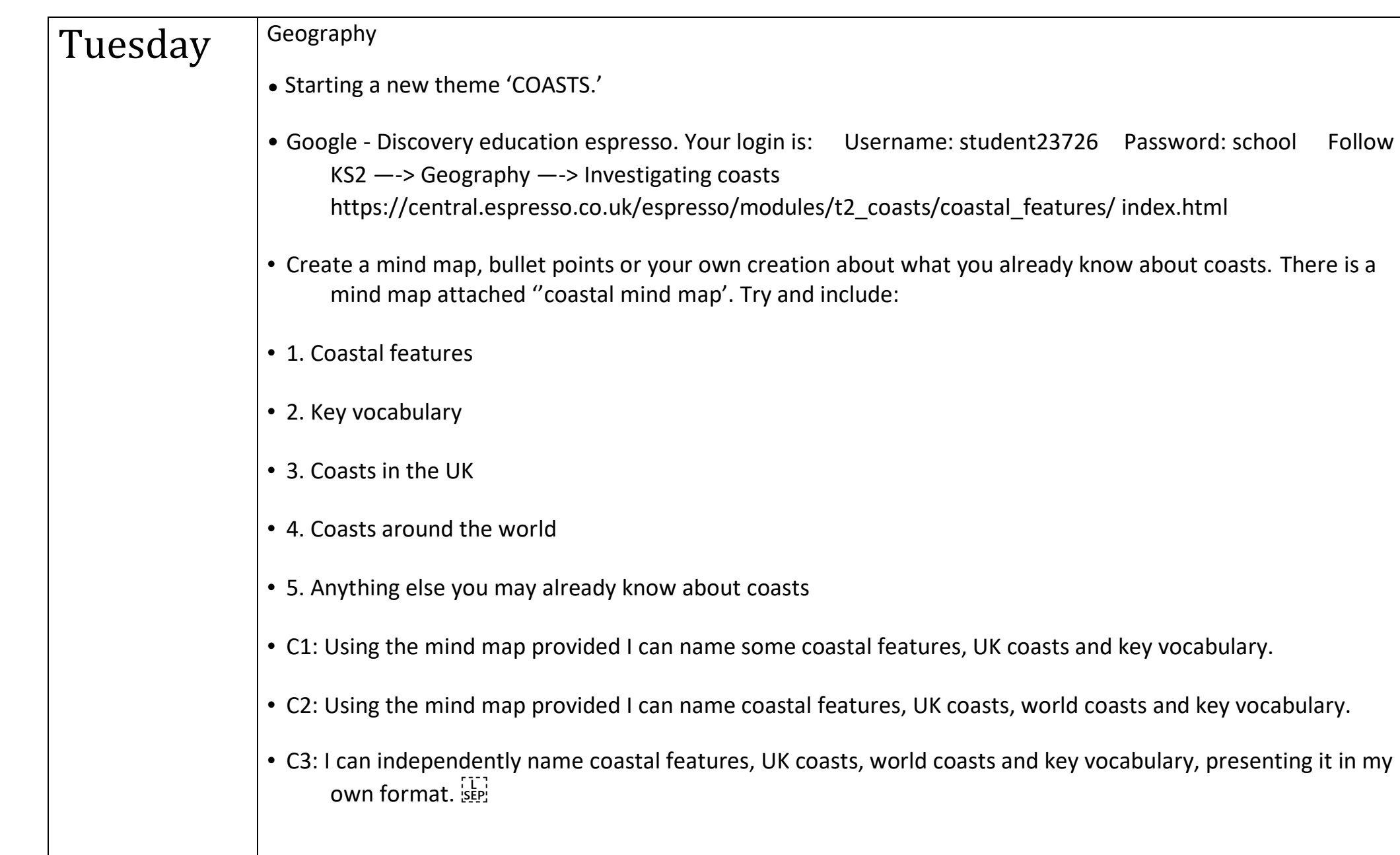

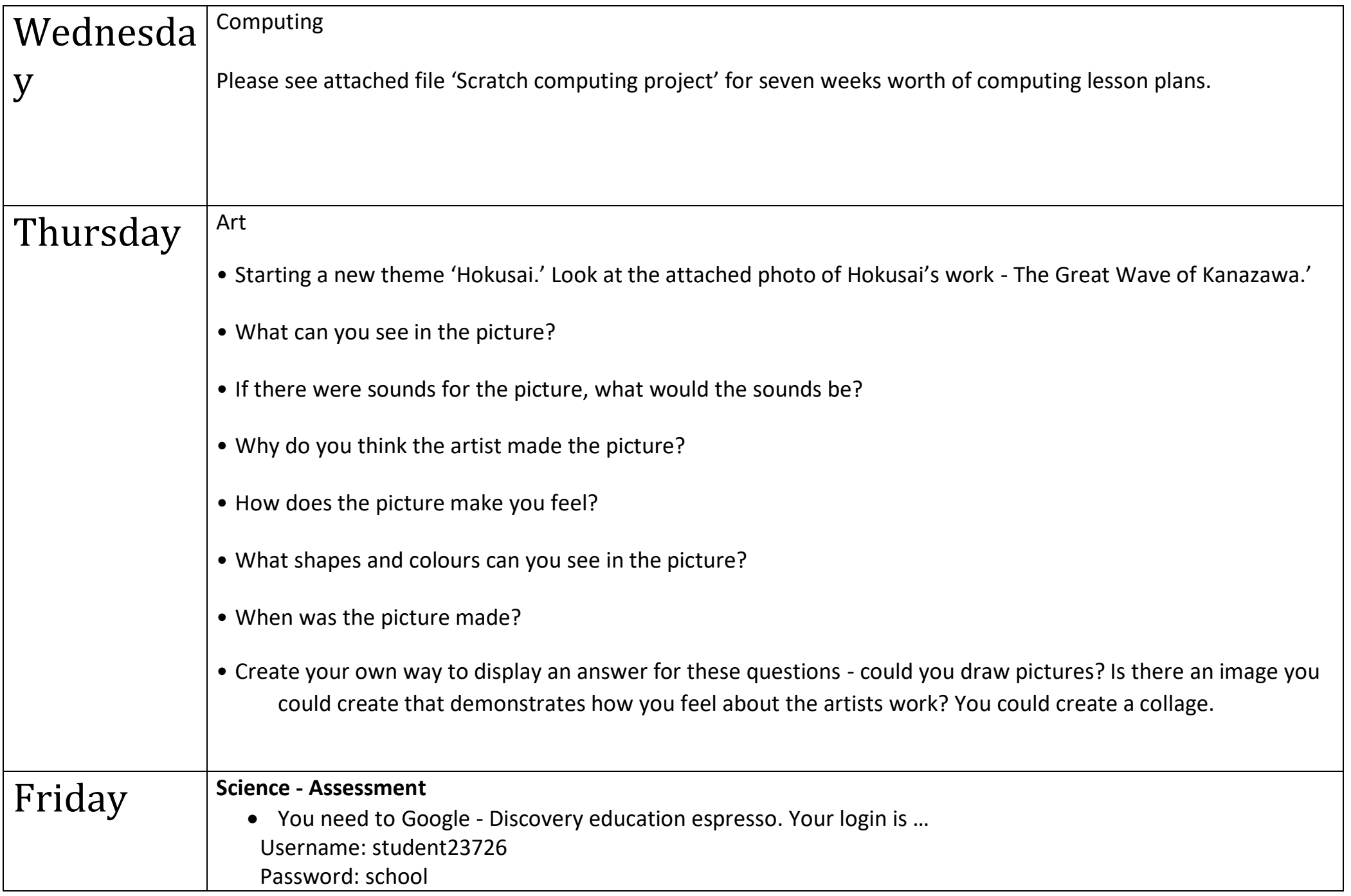

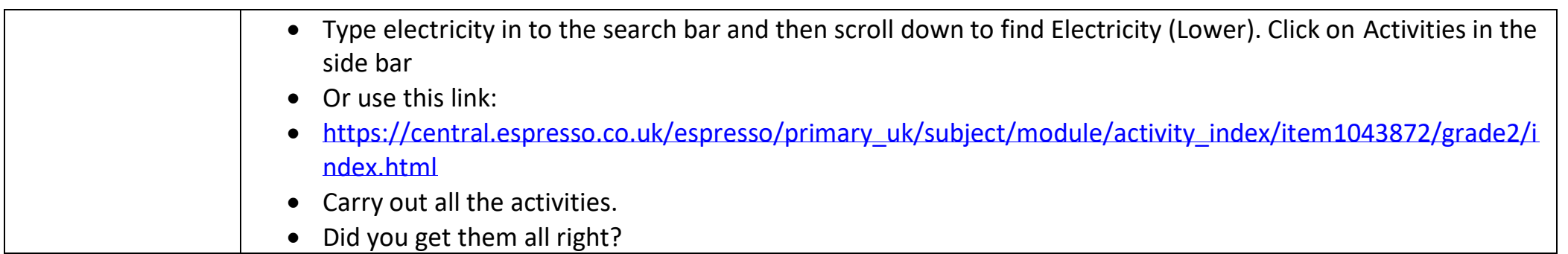